# Package 'dvmisc'

October 13, 2022

<span id="page-0-0"></span>Type Package Title Convenience Functions, Moving Window Statistics, and Graphics Version 1.1.4 Date 2019-12-15 Author Dane R. Van Domelen Maintainer Dane R. Van Domelen <vandomed@gmail.com> Description Contains functions that do something convenient (e.g. create BMI categories), functions for calculating moving-window statistics efficiently, and functions for generating various figures (e.g. histograms with fitted probability mass/density function). License GPL-3 Depends rbenchmark, dplyr Imports cubature, data.table, ggplot2, graphics, MASS, mvtnorm, pracma,  $\text{Rcpp}$  ( $>= 0.12.15$ ), stats, survey, tab, utils LinkingTo Rcpp Encoding UTF-8 RoxygenNote 6.1.1 Suggests knitr, microbenchmark, printr, rmarkdown, RcppRoll VignetteBuilder knitr NeedsCompilation yes Repository CRAN Date/Publication 2019-12-16 20:10:09 UTC

# R topics documented:

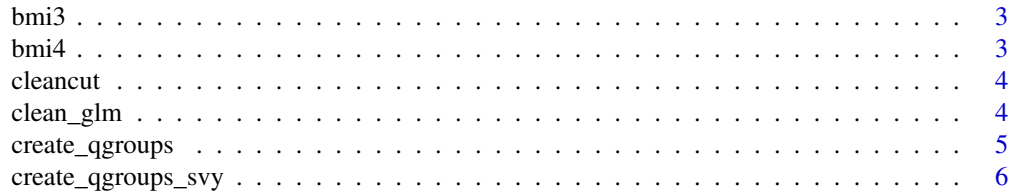

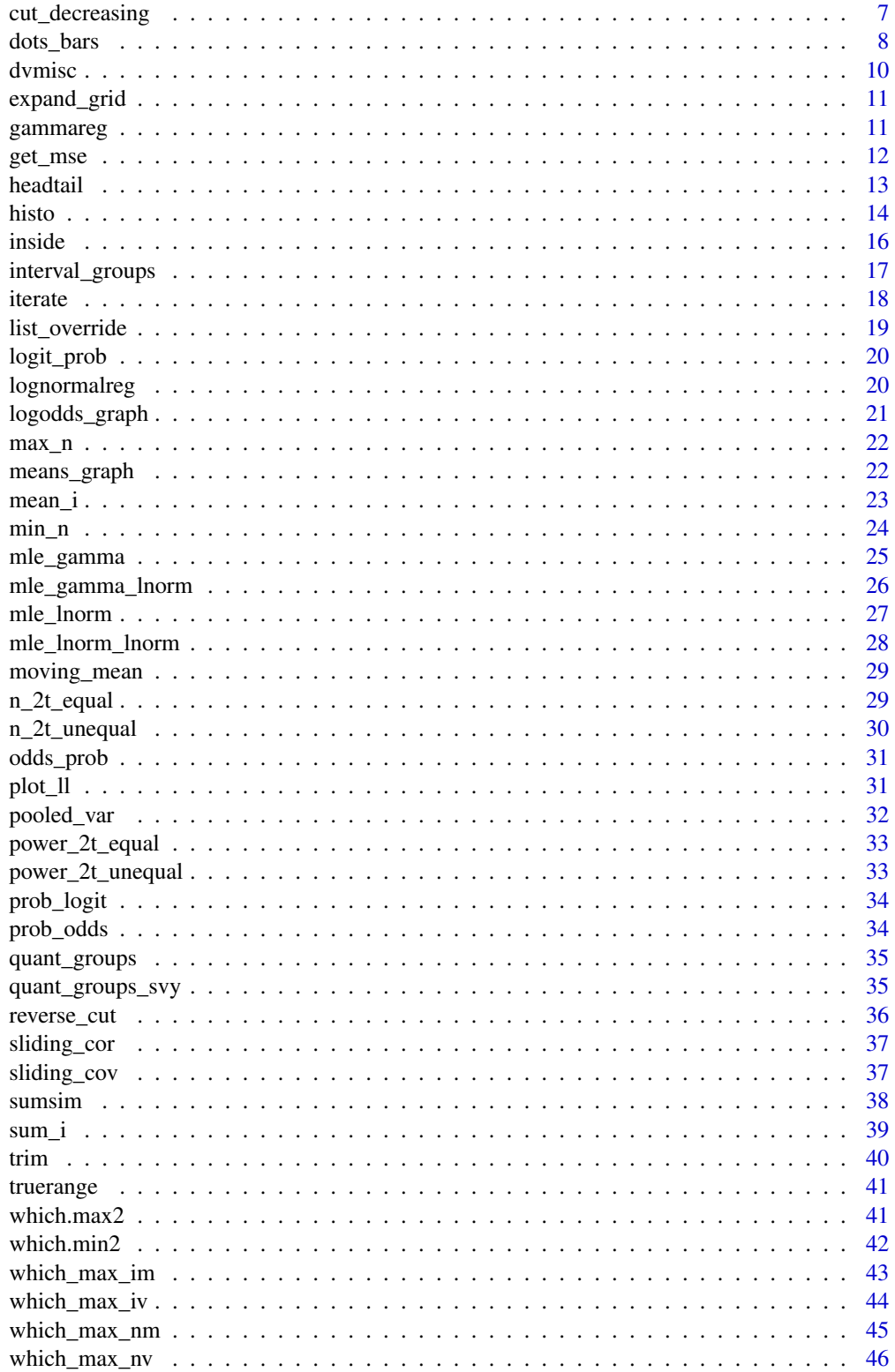

#### <span id="page-2-0"></span> $bmi3$  3

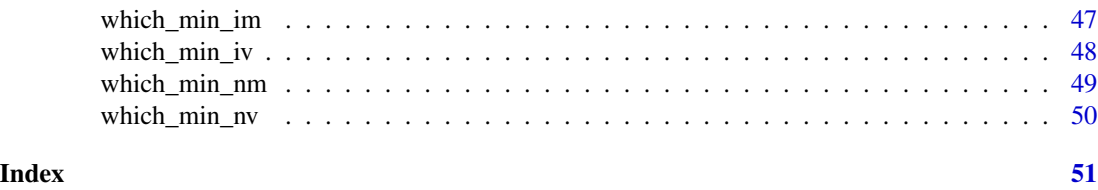

bmi3 *Convert Continuous BMI Values into 3-Level Factor*

# Description

Converts a continuous BMI variable into a 3-level factor variable: Normal weight if [-Inf, 25), Overweight if [25, 30), and Obese if [30, Inf).

#### Usage

 $bmi3(x, labels = TRUE)$ 

# Arguments

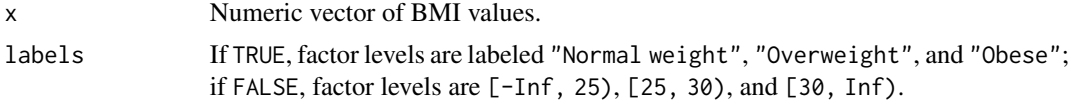

# Value

Factor variable with 3 levels.

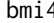

bmi4 *Convert Continuous BMI Values into 4-Level Factor*

# Description

Converts a continuous BMI variable into a 4-level factor variable: Underweight if [-Inf, 18.5), Normal weight if [18.5, 25), Overweight if [25, 30), and Obese if [30, Inf).

# Usage

 $bmi4(x, labels = TRUE)$ 

# Arguments

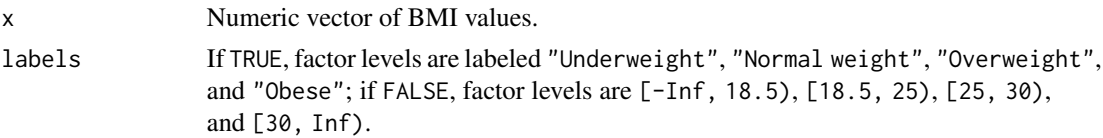

# <span id="page-3-0"></span>Value

Factor variable with 4 levels.

cleancut *Convert Numeric to Factor with Convenient Interface*

# Description

So you can stop guess-and-checking with [cut](#page-0-0).

# Usage

 $cleancut(x, breaks, labels = NULL)$ 

#### Arguments

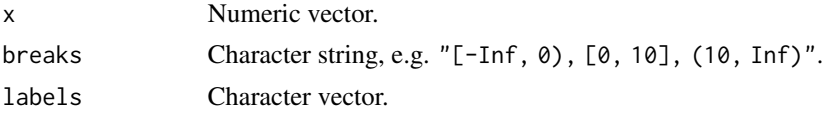

# Value

Factor or integer vector.

# Examples

```
x < - rnorm(100)
y <- cleancut(x, "(-Inf, -1), [-1, 1], (1, Inf)")
tapply(x, y, range)
y <- cleancut(x, "(-Inf, -1), [-1, 1], (1, Inf)", c("<-1", "-1 to 1", ">1"))
tapply(x, y, range)
```
clean\_glm *Create a Clean Summary Table from a glm Object*

# Description

Formats a [glm](#page-0-0) object for printing to console or inputting to [kable](#page-0-0).

```
clean_glm(fit, columns = NULL, expand_factors = TRUE,
  variable_labels = NULL, prep_kable = FALSE, decimals = 2,
  formatp_list = NULL)
```
# <span id="page-4-0"></span>create\_qgroups 5

# Arguments

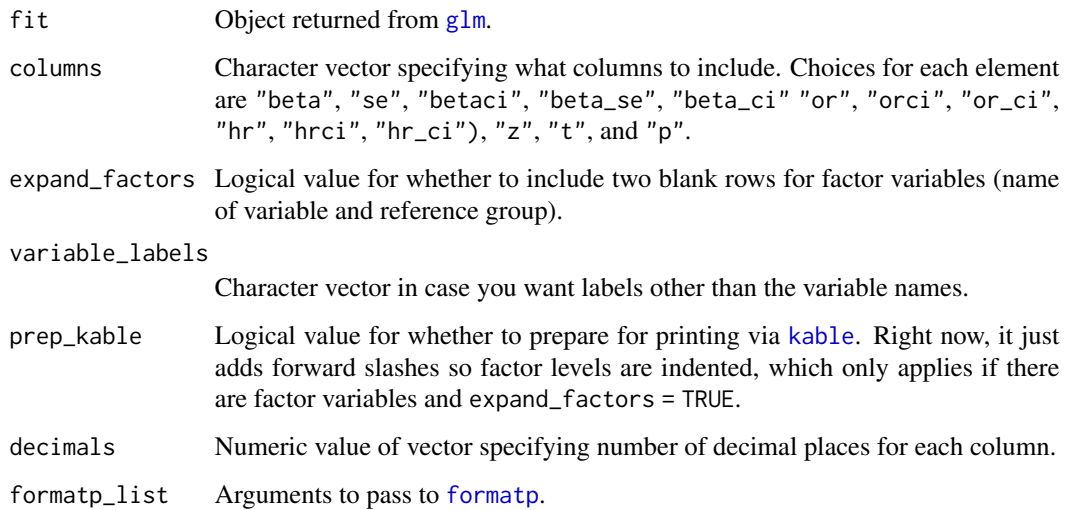

# Value

Data frame.

# Examples

```
fit \leq glm(mpg \sim wt + as.factor(cyl) + hp, data = mtcars)
clean_glm(fit)
fit %>% clean_glm(prep_kable = TRUE) %>% knitr::kable()
```
<span id="page-4-1"></span>create\_qgroups *Create Quantile Groups*

# Description

Combines [quantile](#page-0-0) and [cut](#page-0-0) into a single function, with strata-specific quantiles possible. For example, you could create sex-specific height tertiles with create\_qgroups(height, groups = 3, strata = sex). Compatible with dplyr functions like [mutate](#page-0-0) and [transmute](#page-0-0).

```
create_qgroups(x, groups = 4, probs = seq(1/groups, 1 - 1/groups,1/groups), strata = NULL, quantile_list = list(na.rm = TRUE),
  cut_list = list(include.lowest = TRUE))
```
#### <span id="page-5-0"></span>Arguments

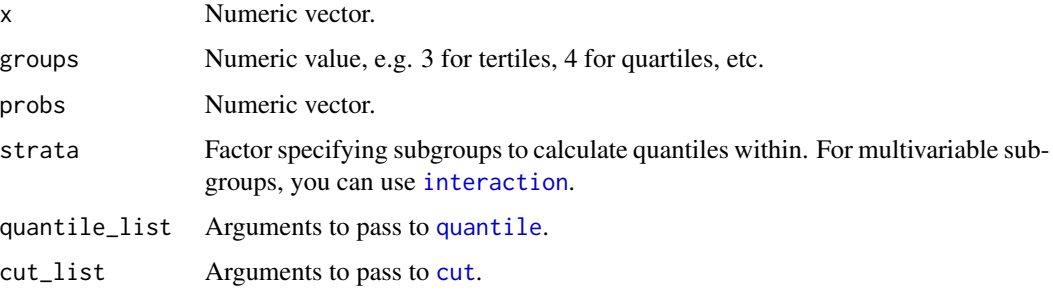

#### Value

Factor variable.

#### Examples

```
# In mtcars dataset, create tertiles for mpg
mtcars$mpg_tertiles <- create_qgroups(mtcars$mpg, groups = 3)
table(mtcars$mpg_tertiles)
```

```
# Define tertile cutpoints separately for 4-, 6-, and 8-cylinder vehicles
mtcars$mpg_tertiles <- create_qgroups(mtcars$mpg, groups = 3, strata = mtcars$cyl)
table(mtcars$mpg_tertiles)
```

```
# Works with dplyr functions like mutate
mtcars <- mtcars %>%
  dplyr::mutate(mpg_tertiles = create_qgroups(mpg, groups = 3, strata = cyl))
table(mtcars$mpg_tertiles)
```

```
# Can embed in lm, glm, etc.
summary(lm(mpg \sim create\_qgroups(wt)), data = mtcars))
```
create\_qgroups\_svy *Create Quantile Groups (Complex Survey Data)*

#### Description

Complex survey version of [create\\_qgroups](#page-4-1). Relies heavily on the survey package [1,2].

```
create_qgroups_svy(x, groups = 4, probs = seq(1/groups, 1 - 1/groups,1/grows), strata = NULL, design, svyquantile_list = list(na.rm =
  TRUE), cut_list = list(include.lowest = TRUE))
```
# <span id="page-6-0"></span>cut\_decreasing 7

### Arguments

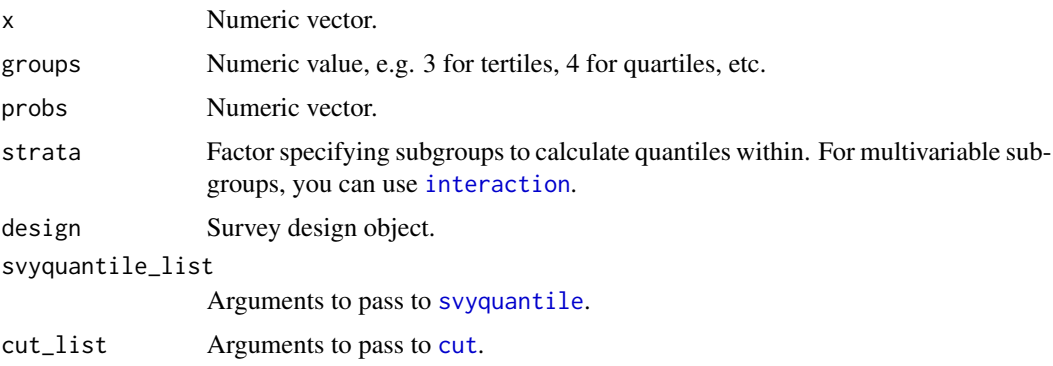

# Value

Factor variable.

# References

1. Therneau, T. (2015). A Package for Survival Analysis in S. R package version 2.38. [https:](https://cran.r-project.org/package=survival) [//cran.r-project.org/package=survival](https://cran.r-project.org/package=survival).

2. Therneau, T.M. and Grambsch, P.M. (2000). Modeling Survival Data: Extending the Cox Model. Springer, New York. ISBN 0-387-98784-3.

cut\_decreasing *Cut with Decreasing Factor Levels*

# Description

Convenience function to get decreasing factor levels from [cut](#page-0-0). Currently requires specifying breaks as vector of cutpoints rather than number of desired intervals.

#### Usage

```
cut\_decreasing(x, breaks, include.lower = FALSE, right = TRUE, ...)
```
# Arguments

```
x, breaks, include.lowest, right
                See cut. specifying number of intervals is not currently supported).
... Arguments to pass to cut.
```
#### Value

Factor variable.

#### Examples

```
# In mtcars dataset, create 3 mpg groups
table(cut(mtcars$mpg, breaks = c(-Inf, 15, 20, Inf)))
# Repeat with cut_decreasing to get factor levels ordered from high to low.
# To match cut here, need to specify right = FALSE
table(cut_decreasing(mtcars$mpg, breaks = c(Inf, 20, 15, -Inf), right = FALSE))
# You can specify breaks from low to high, but then include.lowest and right
# arguments get confusing
table(cut_decreasing(mtcars$mpg, breaks = c(-Inf, 15, 20, Inf), right = TRUE))
```
dots\_bars *Plot Points +/- Error Bars*

#### Description

Creates plot showing user-specified points (e.g. means, medians, regression coefficients) along with user-specified error bars (e.g. standard deviations, min/max, 95% confidence intervals).

#### Usage

```
dots_{\text{bars}}(y = \text{NULL}, \text{bars} = \text{NULL}, \text{bars}.\text{lower} = y - \text{bars},bars.upper = y + bars, truth = NULL, group.labels = NULL,
  group.dividers = TRUE, subgroup.spacing = 1,
  subgroup.labels = NULL, subgroup.pch = NULL, subgroup.col = NULL,
  points.list = NULL, arrows.list = NULL, xaxis.list = NULL,
  yaxis.list = xaxis.list, abline.dividers.list = NULL,
  abline.truth.list = NULL, legend.list = NULL, ...)
```
#### Arguments

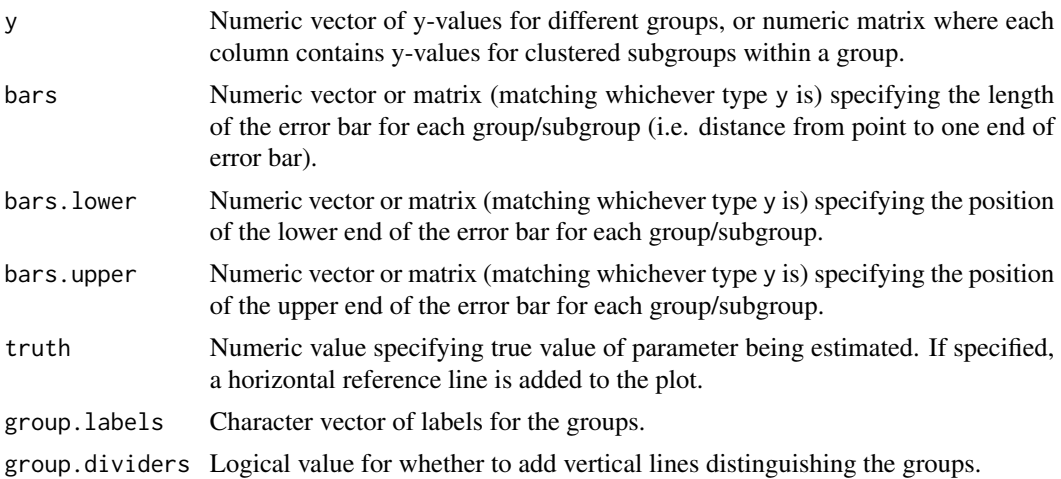

<span id="page-7-0"></span>

<span id="page-8-0"></span>dots\_bars 9

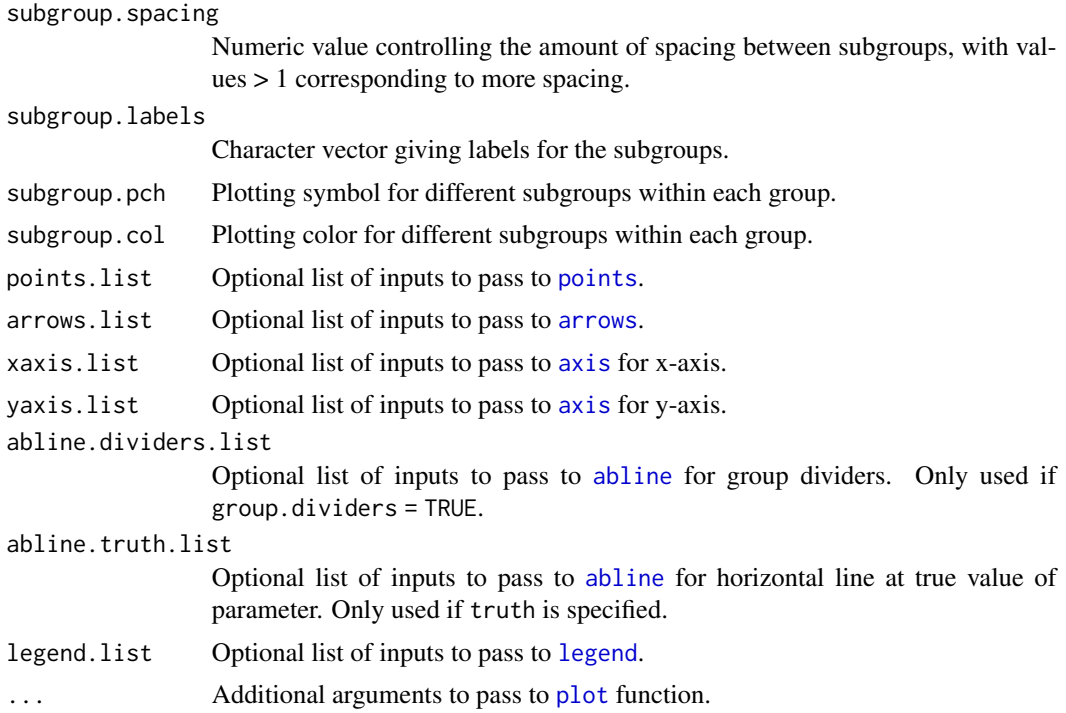

# Value

Plot showing points +/- error bars across groups/subgroups.

```
# Generate 100 values from normal distributions with different means, and
# graph mean +/- standard deviation across groups
dat <- cbind(rnorm(100, 2), rnorm(100, 2.5), rnorm(100, 1.75))
means \leq apply(dat, 2, mean)
sds <- apply(dat, 2, sd)
fig1 \le dots_bars(y = means, bars = sds, main = "Mean +/- SD by Group",
                  ylab = "Mean +/- SD")# Simulate BMI values for males and females in 3 different age groups, and
# graph mean +/- 95% CI
sex <- as.factor(c(rep("Male", 300), rep("Female", 300)))
age <- as.factor(rep(c("Young", "Middle", "Old"), 2))
bmi <- c(rnorm(100, 25, 4), rnorm(100, 26, 4.25), rnorm(100, 27, 4.5),
         rnorm(100, 26.5, 4.5), rnorm(100, 27.25, 4.75), rnorm(100, 28, 5))
dat \le data.frame(sex = sex, age = age, bmi = bmi)
means <- tapply(dat$bmi, dat[, c("sex", "age")], mean)
ci.lower <- tapply(dat$bmi, dat[, c("sex", "age")],
                   function(x) t.test(x)$conf.int[1])
ci.upper <- tapply(dat$bmi, dat[, c("sex", "age")],
                   function(x) t.test(x)$conf.int[2])
fig2 \leq dots_bars(y = means, bars.lower = ci.lower, bars.upper = ci.upper,
                 main = "BMI by Sex and Age",
```
<span id="page-9-0"></span> $ylab = "BMI (mean +/- CI)"$ , xlab = "Age group")

dvmisc *Convenience Functions, Moving Window Statistics, and Graphics*

#### Description

Contains functions that do something convenient (e.g. create BMI categories), functions for calculating moving-window statistics efficiently, and functions for generating various figures (e.g. histograms with fitted probability mass/density function).

#### Details

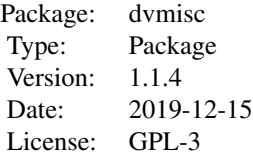

See [CRAN documentation](https://cran.r-project.org/package=dvmisc) for full list of functions.

#### Author(s)

Dane R. Van Domelen <vandomed@gmail.com>

#### References

Eddelbuettel, D. and Francois, R. (2011) Rcpp: Seamless R and C++ Integration. Journal of Statistical Software, 40(8), 1-18. <http://www.jstatsoft.org/v40/i08/>.

Eddelbuettel, D. (2013) Seamless R and C++ Integration with Rcpp. Springer, New York. ISBN 978-1-4614-6867-7.

Eddelbuettel, D. and Balamuta, J.J. (2017). Extending R with C++: A Brief Introduction to Rcpp. PeerJ Preprints 5:e3188v1. <https://doi.org/10.7287/peerj.preprints.3188v1>.

Acknowledgment: This material is based upon work supported by the National Science Foundation Graduate Research Fellowship under Grant No. DGE-0940903.

<span id="page-10-0"></span>

Loops over the last argument, then the second-last, and so on. It should be faster than [expand.grid](#page-0-0).

#### Usage

 $expand\_grid(..., together = NULL)$ 

# Arguments

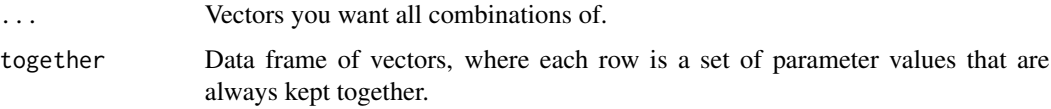

# Value

Data table.

# Examples

```
# Simple example of expand.grid vs. expand_grid
expand.grid(x = c("a", "b", "c"), y = c(1, 2), z = c(TRUE, FALSE))expand\_grid(x = c("a", "b", "c"), y = c(1, 2), z = c(TRUE, FALSE))# How to keep certain variables together
expand_grid(x = 1: 5,
           together = data.frame(y = c("1a", "2a"), z = c("1b", "2b")))
```
gammareg *Constant-Scale Gamma Model for Y vs. Covariates with Y Potentially Subject to Multiplicative Lognormal Errors*

# Description

Uses maximum likelihood to fit Y| $X \sim \text{Gamma}(\text{exp}(\text{beta}_0 + \text{beta}_x \land T X))$ , b), with the shape-scale (as opposed to shape-rate) parameterization described in [GammaDist](#page-0-0). Y can be precisely measured or subject to multiplicative mean-1 lognormal errors, in which case replicates can be incorporated by specifying y as a list.

#### <span id="page-11-0"></span>Usage

```
gammagammareg(y, x = NULL, merror = FALSE, integrate_tol = 1e-08,
  integrate_tol_hessian = integrate_tol, estimate_var = TRUE,
  fix\_posed = FALSE, ...)
```
#### Arguments

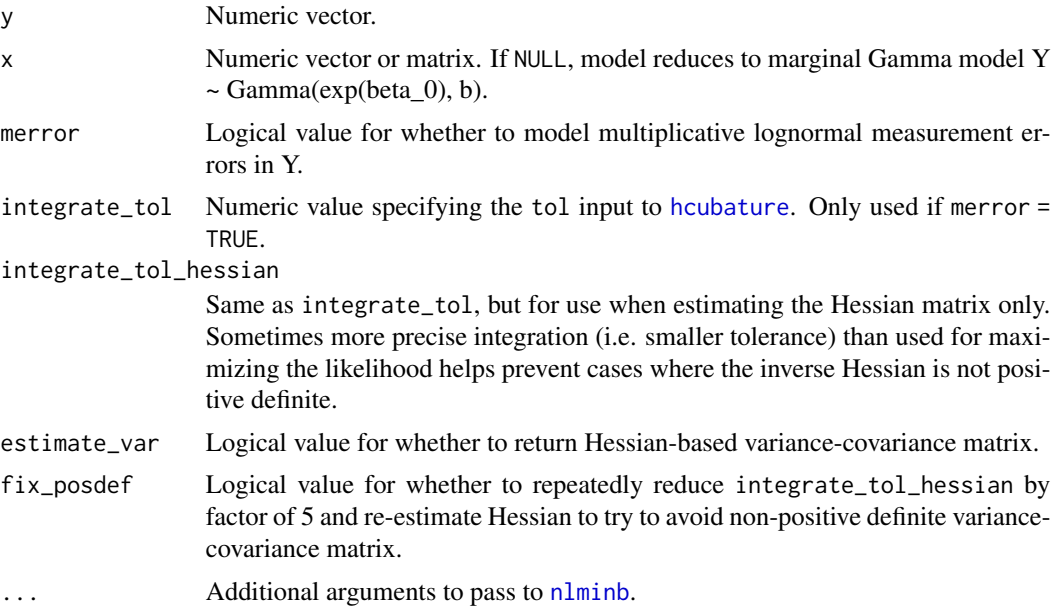

# Value

List containing:

- 1. Numeric vector of parameter estimates.
- 2. Variance-covariance matrix (if estimate\_var = TRUE).
- 3. Returned [nlminb](#page-0-0) object from maximizing the log-likelihood function.
- 4. Akaike information criterion (AIC).

get\_mse *Extract Mean Squared Error (MSE) from Fitted Regression Model*

# Description

The MSE, defined as the sum of the squared residuals divided by  $n-p$  ( $n =$  number of observations,  $p =$  number of regression coefficients), is an unbiased estimator for the error variance in a linear regression model. This is a convenience function that extracts the MSE from a fitted  $1m$  or [glm](#page-0-0) object. The code is rev(anova(model.fit)\$"Mean Sq")[1] if model.fit is a [lm](#page-0-0) object and sum(model.fit\$residuals^2) / model.fit\$df.residual if model.fit is a [glm](#page-0-0) object.

#### <span id="page-12-0"></span>headtail **13**

# Usage

get\_mse(model.fit, var.estimate = FALSE)

#### Arguments

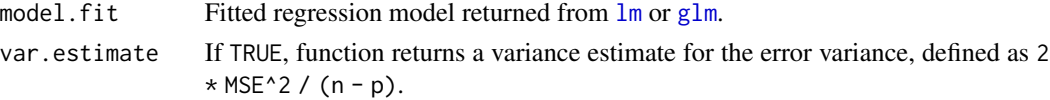

# Value

If var.estimate = FALSE, numeric value indicating the MSE; if var.estimate = TRUE, named numeric vector indicating both the MSE and a variance estimate for the error variance.

#### Examples

```
# Generate 100 values: Y = 0.5 + 1.25 X + e, e ~ N(0, 1)
set.seed(123)
x < - rnorm(100)
y \le -0.5 + 1.25 \times x + \text{norm}(100, \text{sd} = 1)# Fit regression model using lm and using glm
lm.fit \leftarrow lm(y \sim x)glm.fit \leftarrow glm(y \sim x)
# Extract MSE from lm.fit and glm.fit
get_mse(lm.fit)
get_mse(glm.fit)
```
headtail *Return the First and Last Part of an Object*

# Description

Simply [head](#page-0-0) and [tail](#page-0-0) combined.

#### Usage

headtail $(x, \ldots)$ 

#### Arguments

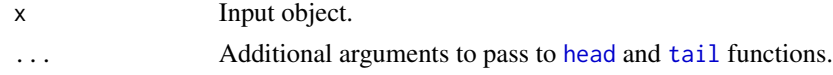

# Value

Same class as x.

#### Examples

```
# Generate data from N(0, 1), sort, and look at smallest and largest 3 values
x < - rnorm(1000)
x.sorted \leftarrow sort(x)headtail(x.sorted, 3)
```
histo *Histogram with Added Options*

# Description

Similar to base R function [hist](#page-0-0), but with two added features: (1) Can overlay one or more fitted probability density/mass functions (PDFs/PMFs) for any univariate distribution supported in R (see [Distributions](#page-0-0)); and (2) Can generate more of a barplot type histogram, where each possible value gets its own bin centered over its value (useful for discrete variables with not too many possible values).

#### Usage

```
histo(x, dis = "none", dis_shift = NULL, integer_breaks = NULL,
  colors = rep("black", length(dis)), lty = 1:length(dis),
  legend_form = ifelse(length(dis) == 1, 0, 1), aic_decimals = 1,points_list = NULL, axis_list = NULL, legend_list = NULL, ...)
```
# Arguments

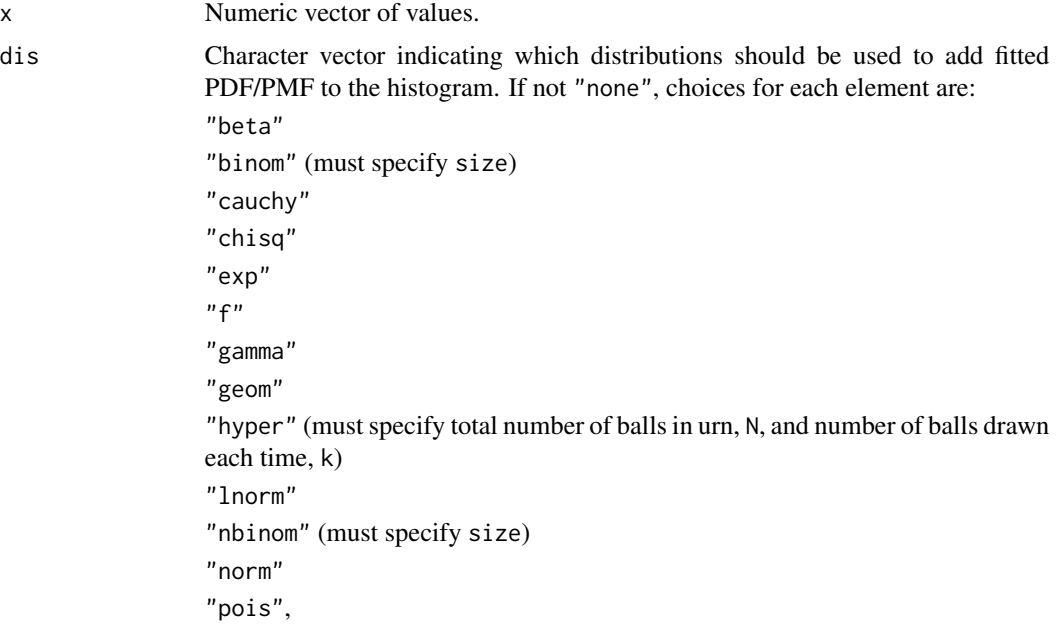

<span id="page-13-0"></span>

<span id="page-14-0"></span>histo the contract of the contract of the contract of the contract of the contract of the contract of the contract of the contract of the contract of the contract of the contract of the contract of the contract of the cont

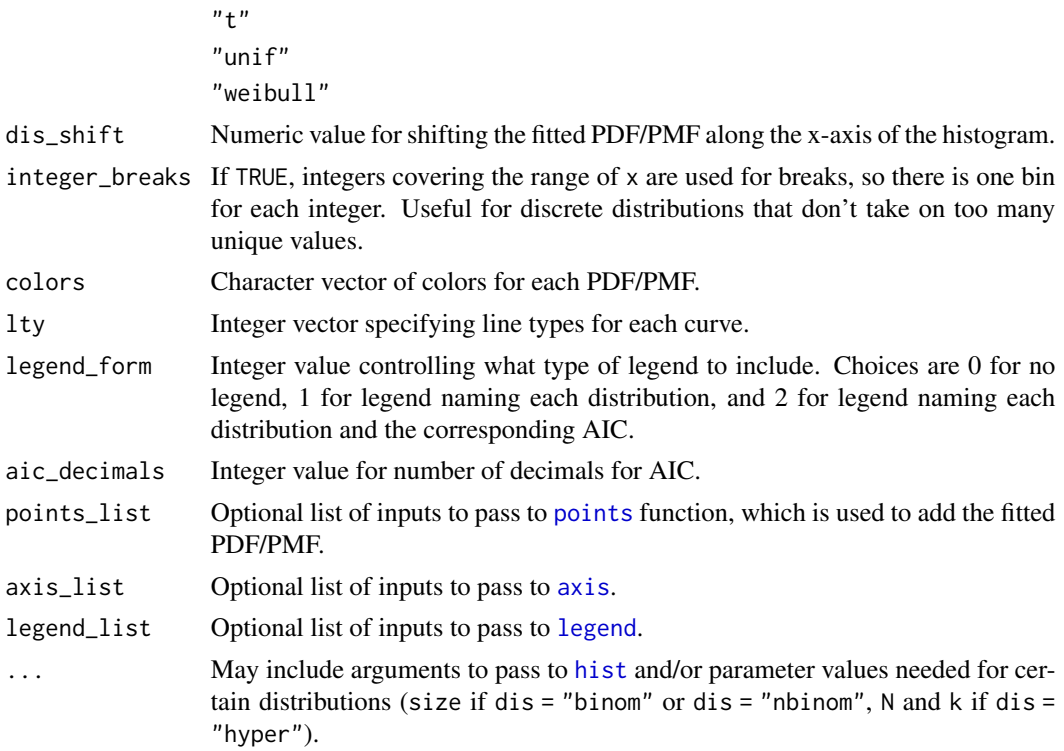

# Details

When x takes on whole numbers, you typically want to set dis\_shift =  $-0.5$  if right = TRUE ([hist](#page-0-0)'s default) and dis\_shift =  $0.5$  if right = FALSE. The function will do this internally by default.

To illustrate, suppose a particular bin represents  $(7, 10]$ . Its midpoint will be at  $x = 8.5$  on the graph. But if input values are whole numbers, this bin really only includes values of 8, 9, and 10, which have a mean of 9. So you really want  $f(9)$  to appear at  $x = 8.5$ . This requires shifting the curve to the left 0.5 units, i.e. setting dis\_shift =  $-0.5$ .

When x takes on whole numbers with not too many unique values, you may want the histogram to show one bin for each integer. You can do this by setting integer\_breaks = TRUE. By default, the function sets integer\_breaks = TRUE if x contains whole numbers with 10 or fewer unique values.

#### Value

Histogram with fitted PDFs/PMFs if requested.

```
# Sample 10,000 Poisson(2) values and commpare default hist vs. histo
set.seed(123)
x \le - rpois(n = 10000, lambda = 2)
par(mfrow = c(1, 2))hist(x, main = "hist function")
histo(x, main = "histo function")
```

```
# Sample 10,000 lognormal(0, 0.35) values. Create histogram with curves
# showing fitted lognormal, normal, and Gamma PDFs.
set.seed(123)
x \le - rlnorm(n = 10000, meanlog = 0, sdlog = 0.35)
par(mfrow = c(1, 1))histo(x, c("lnorm", "norm", "gamma"), main = "X ~ Lognormal(0, 0.35)")
# Generate 10,000 Binomial(8, 0.25) values. Create histogram, specifying
# size = 5, with blue line/points showing fitted PMF.
set.seed(123)
x < - rbinom(n = 10000, size = 5, prob = 0.25)
par(mfrow = c(1, 1))histo(x, dis = "binom", size = 5, colors = "blue",
      points_list = list(type = "b")
```
<span id="page-15-1"></span>inside *Check Whether Numeric Value Falls Inside Two Other Numeric Values*

# Description

Returns TRUE if x falls inside range defined by ends and FALSE otherwise. Also works for multiple sets of values and/or endpoints.

#### Usage

inside(x, ends, inclusive = TRUE)

#### Arguments

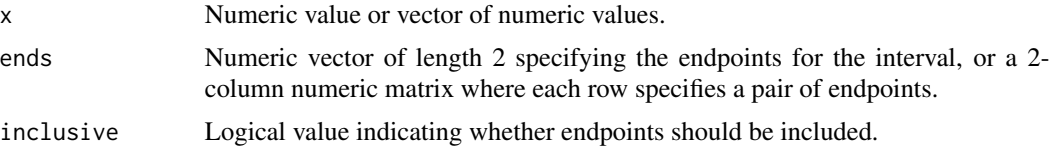

#### Value

Logical value or vector.

```
# Check whether 2 is inside [0, 2.5]
inside(1, c(0, 2.5))
# Check whether 2 and 3 are inside (0, 3)
inside(c(2, 3), c(0, 3), inclusive = FALSE)# Check whether 1 is inside [1, 2] and [3, 4]
```
# <span id="page-16-0"></span>interval\_groups 17

```
inside(1, <i>rbind</i>(c(1, 2), c(3, 4)))
```
interval\_groups *Split Continuous Variable into Equal-Width Groups*

#### Description

Splits a continuous variable into equal-width groups. Useful for assessing linearity in regression models.

# Usage

 $interval\_groups(x, groups = 5, ...)$ 

# Arguments

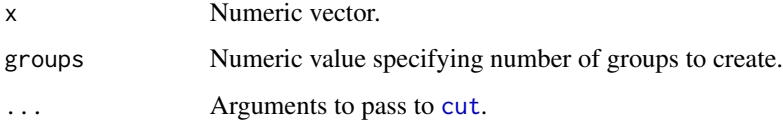

# Value

Factor variable.

# See Also

[cut](#page-0-0)

```
# Convert values from N(0, 1) into 6 equal-width groups
x < - rnorm(1000)
groups <- interval_groups(x, 6)
table(groups)
# Use interval_groups to detect non-linearity
set.seed(123)
x <- rnorm(1000)
y \le -1.5 + 1.25 + x + 0.25 + x^2 + \text{norm}(1000)plot(tapply(y, interval_groups(x), mean))
```
<span id="page-17-0"></span>iterate *Iterate Function Over All Combinations of User-Specified Inputs, Potentially Multiple Times*

# Description

Same idea as purrr::*pmap*, but with some different functionality. It can runs all combinations of vector-valued arguments in ... or the 1st set, 2nd set, and so forth, and multiple trials can be run for each scenario, which can be useful for simulations.

# Usage

```
\text{iterate}(f, \ldots, \text{ all\_combinations} = \text{TRUE}, \text{ fix} = \text{NULL}, \text{ trials} = 1,varnames = NULL)
```
# Arguments

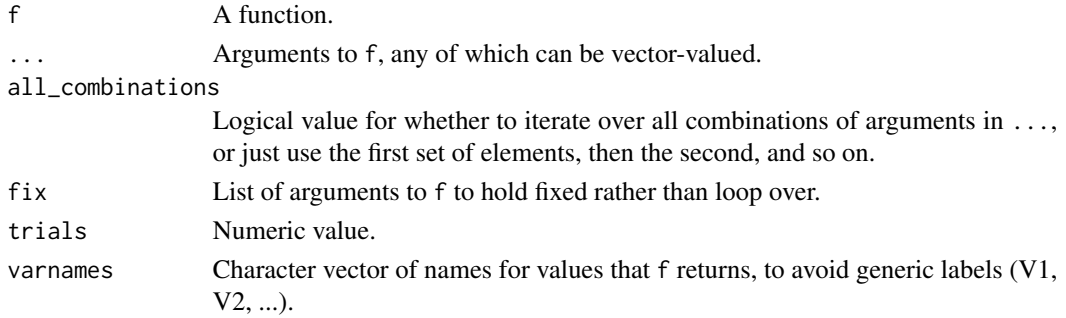

# Value

Data frame.

```
# Define function to generate data from N(mu, sigsq) and perform t-test.
f <- function(n = 100, mu = 0, sigsq = 1, alpha = 0.05) {
 x \le rnorm(n = n, mean = mu, sd = sqrt(sigsq))
 fit \leq t.test(x = x, alpha = alpha)
 return(list(t = fit$statistic, p = fit$p.value))
}
# Call f once for various sample sizes and means
f %>% iterate(n = c(100, 500), mu = c(0.1, 0.25))
# Run 100 trials for each scenario and calculate empirical power
f %>% iterate(n = c(100, 500), mu = c(0.1, 0.25), trials = 100) %>%
 group_by(n, mu) %>%
 summarise(mean(p < 0.05))
```
<span id="page-18-0"></span>list\_override *Add Elements of Second List to First List, Replacing Elements with Same Name*

# Description

Adds each element of list2 to list1, overriding any elements of the same name. Similar to modifyList function in utils package, but either list can be NULL. Useful for [do.call](#page-0-0) statements, when you want to combine a list of default inputs with a list of user-specified inputs.

# Usage

```
list_override(list1, list2)
```
### Arguments

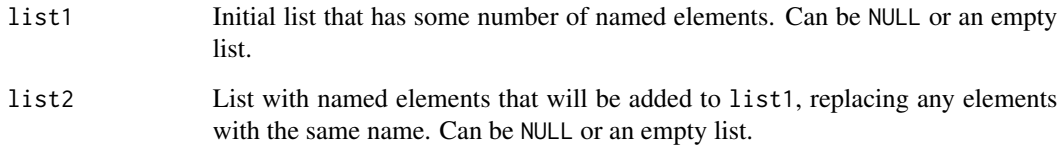

# Value

List containing the named elements initially in list1 and not in list2, any additional named elements in list2, and any named elements in list1 that were replaced by elements of the same name in list2.

# Examples

```
# Create list that has default inputs to the plot function
list.defaults <- list(x = 1: 5, y = 1: 5, type = "l", lty = 1)
```

```
# Create list of user-specified inputs to the plot function
list.user \le list(main = "A Straight Line", lty = 2, lwd = 1.25)
```

```
# Combine the two lists into one, giving priority to list.user
list.combined <- list_override(list.defaults, list.user)
```
# Plot data using do.call do.call(plot, list.combined)

<span id="page-19-0"></span>

Defined as:  $exp_x < - exp(x)$ ; out  $\leq - exp_x / (1 + exp_x)$ . This 2-step approach is faster than  $exp(x)$  / (1 +  $exp(x)$ ) because the exponentials only have to be calculated once.

# Usage

logit\_prob(x)

#### Arguments

x Numeric vector.

# Value

Numeric vector.

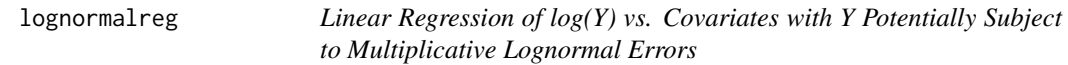

#### Description

Uses maximum likelihood to fit Y|X ~ Lognormal(beta\_0 + beta\_x^T X, sigsq). Y can be precisely measured or subject to multiplicative mean-1 lognormal errors, in which case replicates can be incorporated by specifying y as a list).

#### Usage

```
lognormalreg(y, x = NULL, merror = FALSE, estimate\_var = TRUE,fix\_posed = FALSE, ...)
```
# Arguments

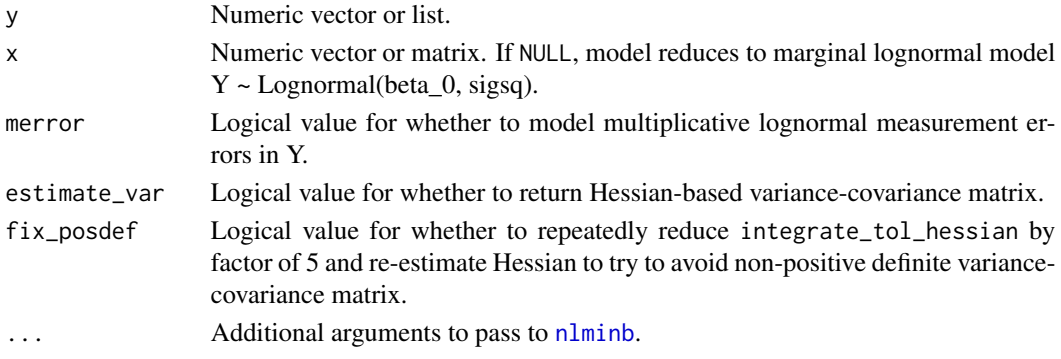

# <span id="page-20-0"></span>logodds\_graph 21

# Value

List containing:

- 1. Numeric vector of parameter estimates.
- 2. Variance-covariance matrix (if estimate\_var = TRUE).
- 3. Returned [nlminb](#page-0-0) object from maximizing the log-likelihood function.
- 4. Akaike information criterion (AIC).

logodds\_graph *Graph Log-Odds of Binary Variable Across A Grouping Variable*

# Description

Creates plot showing sample log-odds of binary Y variable across levels of a grouping variable, with customizable error bars. Observations with missing values for y and/or group are dropped.

#### Usage

```
logodds_graph(y, group, error.bars = "none", alpha = 0.05,
 p.legend = "chi", plot.list = NULL, lines.list = NULL,
 axis. list = NULL, legend. list = NULL, ...)
```
# Arguments

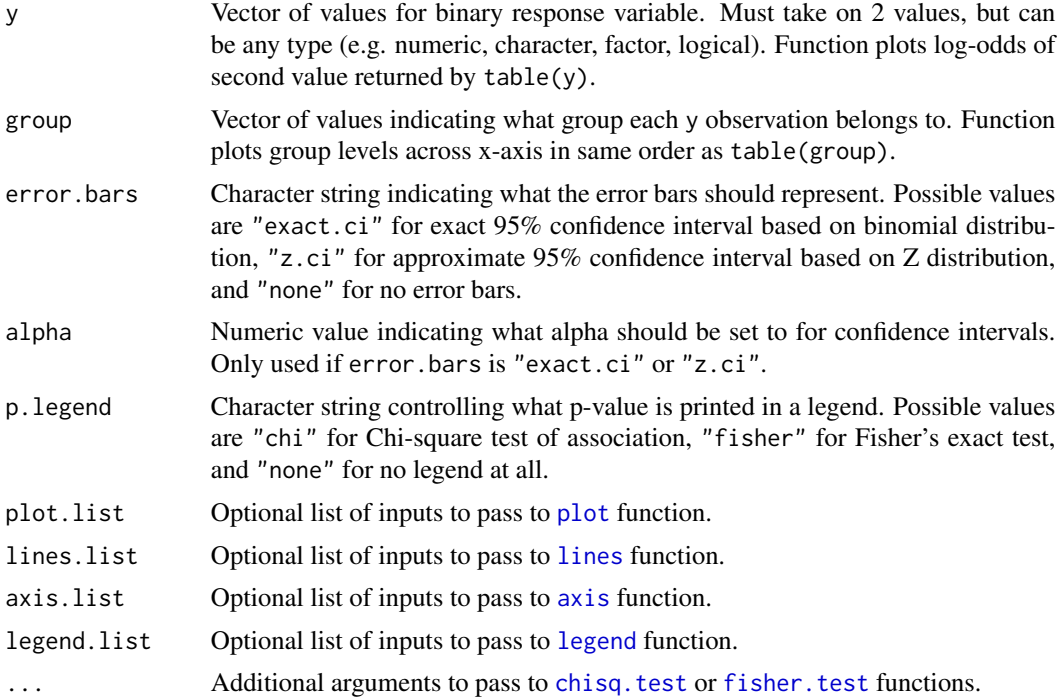

# <span id="page-21-0"></span>Value

Plot showing log-odds of y across levels of group.

max\_n *Maximum of Numeric Values*

#### Description

Written in C++, this function tends to run faster than max for large numeric vectors/matrices.

#### Usage

max\_n(x)

#### Arguments

x Numeric vector.

#### Value

Numeric value.

#### Examples

```
# For large objects, max_n is faster than max
x <- rnorm(100000)
max(x) == max_n(x)benchmark(max(x), max_n(x), replications = 1000)
# For smaller objects, max_n is slower than max
x \le rnorm(100)
max(x) == max_n(x)benchmark(max(x), max_n(x), replications = 1000)
```
means\_graph *Graph Means Across a Grouping Variable*

# Description

Creates plot showing mean of Y variable across levels of a grouping variable, with customizable error bars. Observations with missing values for y and/or group are dropped.

```
means_graph(y, group, error.bars = "t.ci", alpha = 0.05,
 p.legend = TRUE, plot.list = NULL, lines.list = NULL,
 axis.list = NULL, legend.list = NULL, ...)
```
#### <span id="page-22-0"></span> $mean_i$  23

# Arguments

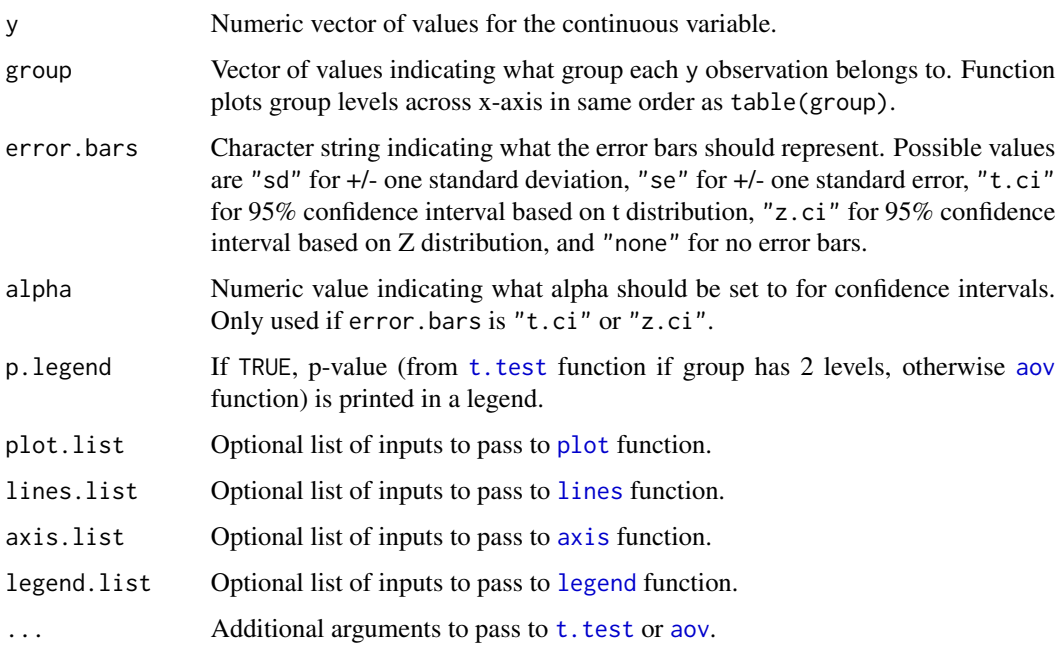

# Value

Plot showing mean of y across levels of group.

mean\_i *Mean of Integer Values*

# Description

Written in C++, this function runs faster than [mean](#page-0-0) for large integer vectors/matrices.

# Usage

mean\_i(x)

# Arguments

x Integer vector or matrix.

# Value

Numeric value.

#### Examples

```
# For very large integer objects, sum_i is faster than sum
x <- rpois(100000, lambda = 5)
mean(x) == mean_i(x)benchmark(mean(x), mean_i(x), replications = 1000)# For smaller integer objects, sum_i is slower than sum
x <- rpois(1000, lambda = 5)
mean(x) == mean_i(x)benchmark(mean(x), mean_i(x), replications = 1000)
```
min\_n *Minimum of Numeric Values*

# Description

Written in C++, this function tends to run faster than min for large numeric vectors/matrices.

#### Usage

min\_n(x)

# Arguments

x Numeric vector.

# Value

Numeric value.

```
# For large objects, min_n is faster than min
x <- rnorm(100000)
min(x) == min_n(x)benchmark(min(x), min_n(x), replications = 1000)
```

```
# For smaller objects, min_n is slower than min
x < - rnorm(100)
min(x) == min_n(x)benchmark(min(x), min_n(x), replica), replications = 20000)
```
<span id="page-23-0"></span>

<span id="page-24-0"></span>

Performs maximization via [nlminb](#page-0-0). alpha and beta correspond to the shape and scale (not shape and rate) parameters described in [GammaDist](#page-0-0).

### Usage

```
mle_{gamma}(x, alpha = NULL, beta = NULL, estimate_{var} = FALSE, ...)
```
# Arguments

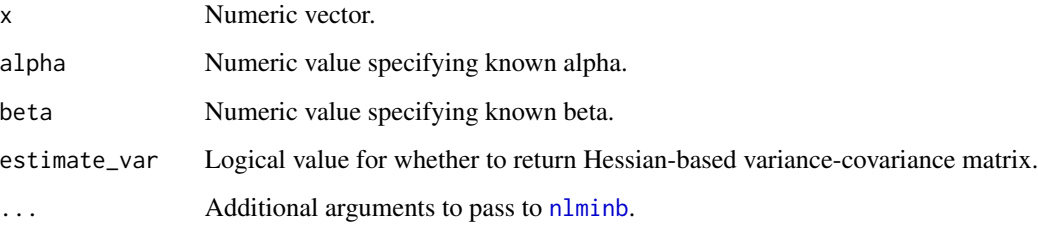

#### Value

List containing:

- 1. Numeric vector of parameter estimates.
- 2. Variance-covariance matrix (if estimate\_var = TRUE).
- 3. Returned [nlminb](#page-0-0) object from maximizing the log-likelihood function.
- 4. Akaike information criterion (AIC).

```
# Generate 1,000 values from Gamma(0.5, 1) and estimate alpha and beta
set.seed(123)
x \leq - rgamma(1000, shape = 0.5, scale = 1)
mle_gamma(x)
```
<span id="page-25-0"></span>mle\_gamma\_lnorm *Maximum Likelihood Estimation for X[1], ..., X[n] ~ Gamma(alpha, beta) Lognormal(mu, sigsq)*

# Description

Each observation is assumed to be the product of a Gamma(alpha, beta) and Lognormal(mu, sigsq) random variable. Performs maximization via [nlminb](#page-0-0). alpha and beta correspond to the shape and scale (not shape and rate) parameters described in [GammaDist](#page-0-0), and mu and sigsq correspond to meanlog and sdlog^2 in [Lognormal](#page-0-0).

#### Usage

```
mle_gamma_lnorm(x, gamma_mean1 = FALSE, lnorm_mean1 = TRUE,
  integrate_to1 = 1e-08, estimate_var = FALSE, ...)
```
# Arguments

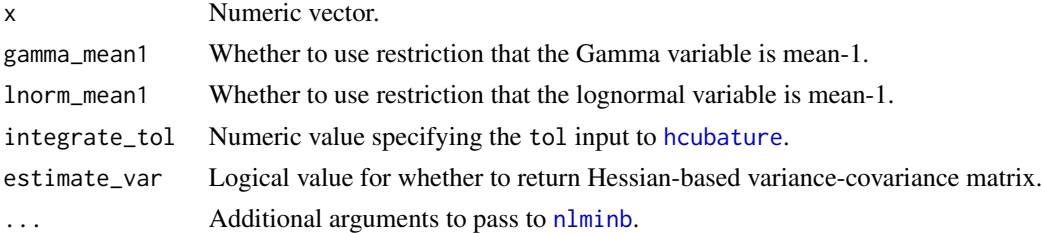

#### Value

List containing:

- 1. Numeric vector of parameter estimates.
- 2. Variance-covariance matrix (if estimate\_var = TRUE).
- 3. Returned [nlminb](#page-0-0) object from maximizing the log-likelihood function.
- 4. Akaike information criterion (AIC).

#### Examples

```
# Generate 1,000 values from Gamma(0.5, 1) x Lognormal(-1.5/2, 1.5) and
# estimate parameters
## Not run:
set.seed(123)
x \leq - \text{rgamma}(1000, 0.5, 1) * \text{rlnorm}(1000, -1.5/2, \text{sqrt}(1.5))mle\_gamma\_norm(x, control = list(true = 1))
```
## End(Not run)

<span id="page-26-0"></span>

Performs maximization via [nlminb](#page-0-0). mu and sigsq correspond to meanlog and sdlog^2 in [Lognormal](#page-0-0).

# Usage

```
mle_lnorm(x, mu = NULL, sigsq = NULL, estimate_lvar = FALSE, ...)
```
# Arguments

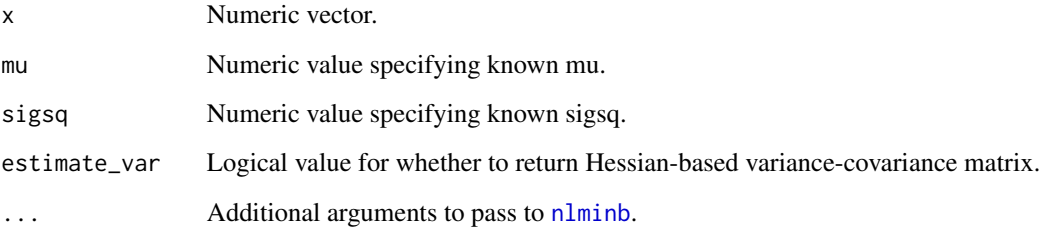

# Value

List containing:

- 1. Numeric vector of parameter estimates.
- 2. Variance-covariance matrix (if estimate\_var = TRUE).
- 3. Returned [nlminb](#page-0-0) object from maximizing the log-likelihood function.
- 4. Akaike information criterion (AIC).

```
# Generate 1,000 values from Lognormal(0.5, 1) and estimate mu and sigsq
set.seed(123)
x \le rlnorm(1000, meanlog = 0.5, sdlog = sqrt(1))
mle_lnorm(x)
```
<span id="page-27-0"></span>mle\_lnorm\_lnorm *Maximum Likelihood Estimation for X[1], ..., X[n] ~ Lognormal(mu1, sigsq1) Lognormal(mu2, sigsq2)*

# Description

Each observation is assumed to be the product of a Lognormal(mu1, sigsq1) and Lognormal(mu2, sigsq2) random variable, with mu2 and sigsq2 known. Performs maximization via [nlminb](#page-0-0). mu and sigsq correspond to meanlog and sdlog^2 in [Lognormal](#page-0-0).

# Usage

```
mle_lnorm_lnorm(x, mu2 = NULL, sigsq2 = NULL, estimate_lvar = FALSE,...)
```
# Arguments

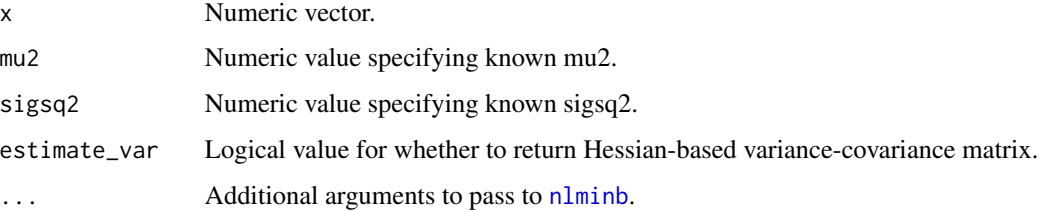

#### Value

List containing:

- 1. Numeric vector of parameter estimates.
- 2. Variance-covariance matrix (if estimate\_var = TRUE).
- 3. Returned [nlminb](#page-0-0) object from maximizing the log-likelihood function.
- 4. Akaike information criterion (AIC).

```
# Generate 1,000 values from Lognormal(0.5, 1) x Lognormal(0.75, 1.5) and
# estimate parameters based on known mu and sigsq for one of them
set.seed(123)
x <- rlnorm(1000, 0.5, sqrt(1)) * rlnorm(1000, 0.75, sqrt(1.5))
mle\_lnorm\_lnorm(x, mu2 = 0.75, sigsq2 = 1.5)
```
<span id="page-28-0"></span>

Calculates moving averages or maximum moving average. For optimal speed, use integer = TRUE if x is an integer vector and integer = FALSE otherwise.

#### Usage

 $moving_mean(x, window, integer = FALSE, max = FALSE)$ 

# Arguments

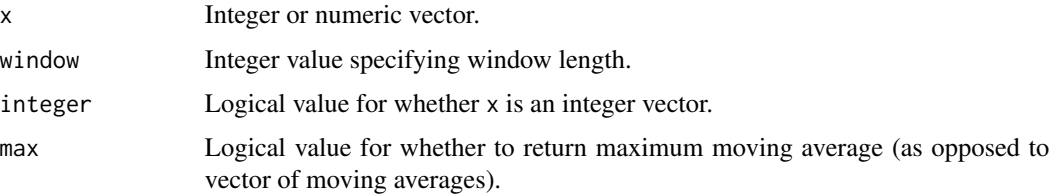

# Value

Numeric value or vector depending on max.

# Examples

```
# 5-unit moving average for integer vector of length 10
x \leftarrow \text{rpois}(10, \text{ lambda = 3})moving_mean(x, 5)
```
<span id="page-28-1"></span>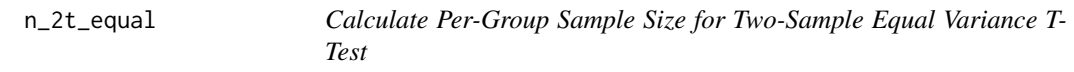

# Description

Same idea as [power.t.test](#page-0-0). Less flexible, but faster.

```
n_2t_equal(d, sigsq, alpha = 0.05, beta = 0.2)
```
# <span id="page-29-0"></span>Arguments

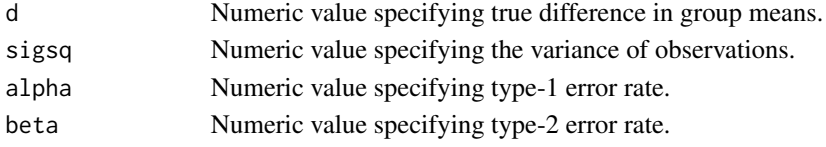

# Value

Numeric value indicating per-group sample size, rounded up to the nearest whole number.

# Examples

```
# Per-group sample size for 90% power to detect difference of 0.2 with
# sigsq = 1n_2t_ equal(d = 0.2, sigsq = 1, beta = 0.1)
```
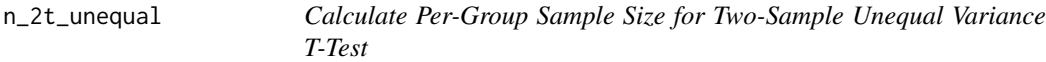

# Description

Unequal variance version of  $n_2t$  equal. Assumes an equal sample size for both groups, which is actually not optimal.

#### Usage

```
n_2t_unequal(d, sigsq1, sigsq2, alpha = 0.05, beta = 0.2)
```
# Arguments

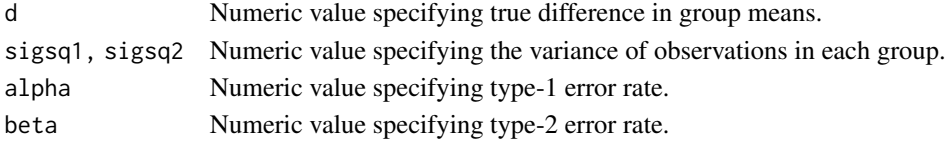

# Value

Numeric value indicating per-group sample size, rounded up to the nearest whole number.

```
# Per-group sample size for 90% power to detect difference of 0.2 with
# sigsq's of 1 and 1.25
n_2t_unequal(d = 0.2, sigsq1 = 1, sigsq2 = 1.25, beta = 0.1)
```
<span id="page-30-0"></span>

Defined simply as  $\log(x / (x + 1))$ .

# Usage

odds\_prob(x)

#### Arguments

x Numeric vector.

# Value

Numeric vector.

plot\_ll *Plot Log-Likelihood vs. Values of One Parameter*

# Description

Generates plot of log-likelihood vs. one parameter of interest while other parameters are held fixed at certain values (e.g. MLEs). This is not a profile likelihood, and is mainly intended for use with a Shiny app.

# Usage

```
plot_ll(start, objective, lower = -Inf, upper = Inf, xaxis_param = 1,
  xaxis_range = NULL, param_values = NULL, mles = NULL,
  return_info = FALSE)
```
# Arguments

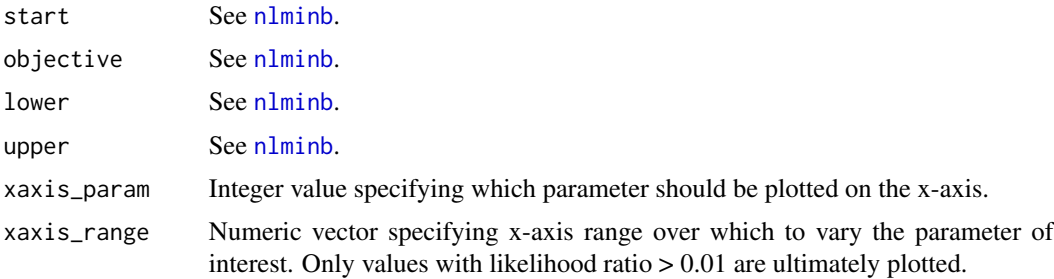

<span id="page-31-0"></span>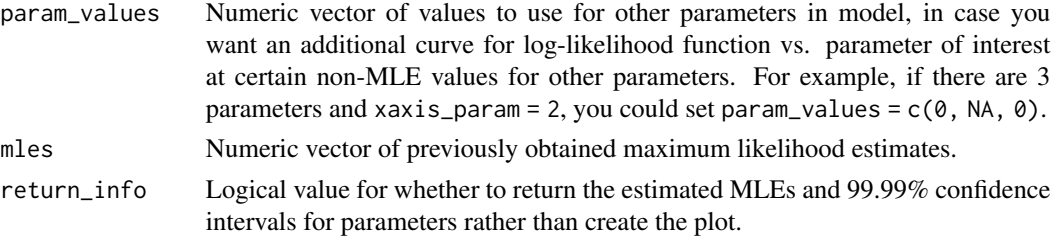

# Details

Note that objective should be the negative log-likelihood function, since internal optimization uses ([nlminb](#page-0-0)), which does minimization.

#### Value

Plot of log-likelihood vs. value of parameter of interest, generated by [ggplot](#page-0-0).

#### Examples

```
# Generate normal data, define log-likelihood function, and plot likelihood
set.seed(123)
x \le rnorm(100, mean = 0.5, sd = sqrt(0.25))
ll.f <- function(theta) {
  return(-sum(dnorm(x, log = TRUE, mean = theta[1], sd = sqrt(theta[2]))))
}
plot\_ll(stat = c(0, 1), objective = ll.f, lower = c(-Inf, 1e-6))
```
pooled\_var *Pooled Sample Variance*

# Description

Calculates pooled sample variance used in equal variance two-sample t-test.

#### Usage

```
pooled_var(x, y, integer = FALSE)
```
# Arguments

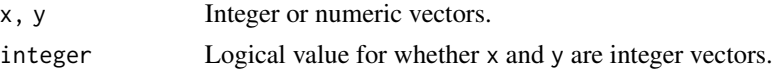

# Value

Numeric value.

<span id="page-32-1"></span><span id="page-32-0"></span>

Same idea as [power.t.test](#page-0-0). Less flexible, but faster.

#### Usage

 $power_2t_equal(n = 100, d, sigsq, alpha = 0.05)$ 

# Arguments

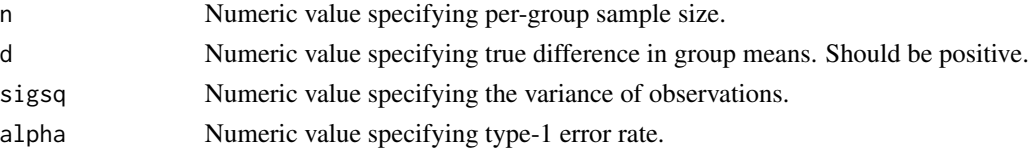

# Value

Numeric value.

#### Examples

```
# Power to detect difference of 0.2 with 100 subjects per group and sigsq = 1
power_2t_equal(n = 100, d = 0.2, sigsq = 1)
```
power\_2t\_unequal *Calculate Power for Two-Sample Unequal Variance T-Test*

# Description

Unequal variance version of [power\\_2t\\_equal](#page-32-1). Assumes an equal sample size for both groups, which is actually not optimal.

# Usage

```
power_2t_unequal(n = 100, d, sigsq1, sigsq2, alpha = 0.05)
```
# Arguments

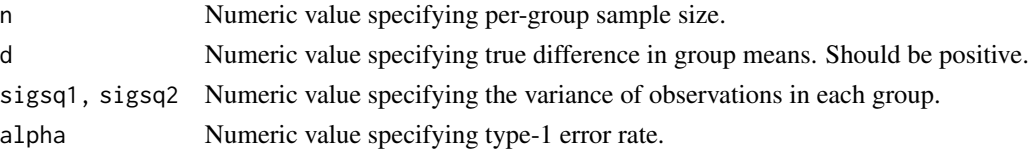

# Value

Numeric value.

# Examples

```
# Power to detect difference of 0.2 with 100 subjects per group and sigsq's
# of 1 and 1.25
power_2t_unequal(n = 100, d = 0.2, sigsq1 = 1, sigsq2 = 1.25)
```
prob\_logit *Convert Probability to Logit*

# Description

Defined simply as  $\log(x / (1 - x))$ .

# Usage

prob\_logit(x)

# Arguments

x Numeric vector.

# Value

Numeric vector.

prob\_odds *Convert Probability to Odds*

# Description

Defined simply as  $x / (1 - x)$ .

# Usage

prob\_odds(x)

# Arguments

x Numeric vector.

# Value

Numeric vector.

<span id="page-33-0"></span>

<span id="page-34-1"></span><span id="page-34-0"></span>

Splits a continuous variable into quantiles groups. Basically combines [quantile](#page-0-0) and [cut](#page-0-0) into a single function. Note that [create\\_qgroups](#page-4-1) will likely supersede this function in future versions of dvmisc.

#### Usage

```
quant_groups(x, groups = 4, probs = NULL, quantile.list = NULL,
  cutu.list = NULL)
```
#### Arguments

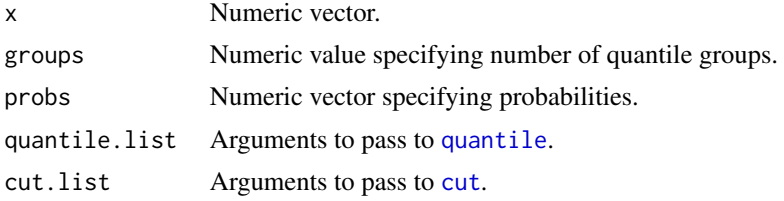

#### Value

Factor variable.

# Examples

```
# Convert values from N(0, 1) into quintiles (i.e. 5 groups)
x < - rnorm(1000)
groups <- quant_groups(x, 5)
table(groups)
```
quant\_groups\_svy *Split Continuous Variable into Quantile Groups (Survey Version)*

#### Description

Complex survey version of [quant\\_groups](#page-34-1). Speeds up process of creating quantile groups based on survey weighted percentiles.

```
quant_groups_svy(x, by = NULL, groups = 4, probs = NULL, design)
```
# Arguments

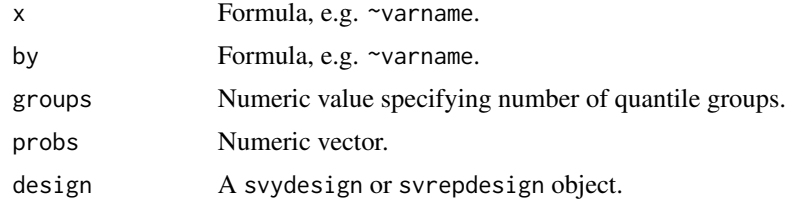

# Value

Factor variable.

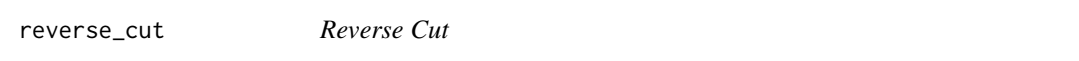

# Description

Convenience function to get reversed factor levels from [cut](#page-0-0). Currently requires specifying breaks as vector of cutpoints rather than number of desired intervals.

# Usage

```
reverse_cut(x, breaks, include.lowest = FALSE, right = TRUE, ...)
```
#### Arguments

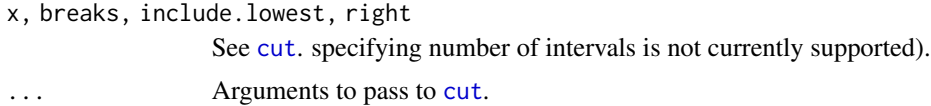

#### Value

Factor variable.

```
# In mtcars dataset, create 3 mpg groups
table(cut(mtcars$mpg, breaks = c(-Inf, 15, 20, Inf)))
```

```
# Repeat with reverse_cut to get factor levels ordered from high to low
table(reverse_cut(mtcars$mpg, breaks = c(Inf, 20, 15, -Inf)))
```

```
# You can specify breaks from low to high, but then include.lowest and right
# arguments get confusing
table(reverse_cut(mtcars$mpg, breaks = c(-Inf, 15, 20, Inf), right = TRUE))
```
<span id="page-35-0"></span>

<span id="page-36-0"></span>

Uses C++ code for efficiency.

# Usage

sliding\_cor(short, long)

# Arguments

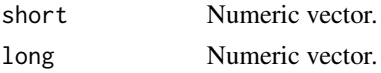

# Value

Numeric vector.

# Examples

```
short \leq rnorm(4)long \leftarrow \text{norm}(10)sliding_cor(short, long)
```
sliding\_cov *Moving Covariance as Short Vector Slides Across Long Vector*

# Description

Uses C++ code for efficiency.

# Usage

sliding\_cov(short, long)

# Arguments

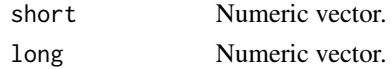

# Value

Numeric vector.

38 sumsimum and the contract of the contract of the contract of the contract of the contract of the contract of the contract of the contract of the contract of the contract of the contract of the contract of the contract o

# Examples

```
short \leq rnorm(4)long <- rnorm(10)
sliding_cov(short, long)
```
sumsim *Summarize Simulation Results*

# Description

Creates table summarizing results of statistical simulations, providing common metrics of performance like mean bias, standard deviation, mean standard error, mean squared error, and confidence interval coverage.

# Usage

```
sumsim(estimates, ses = NULL, truth = NULL, theta_0 = 0,
 statistics = c("mean_bias", "sd", "mean_se", "mse", "coverage"),
 alpha = 0.05, digits = 3, listwise_deletion = TRUE)
```
# Arguments

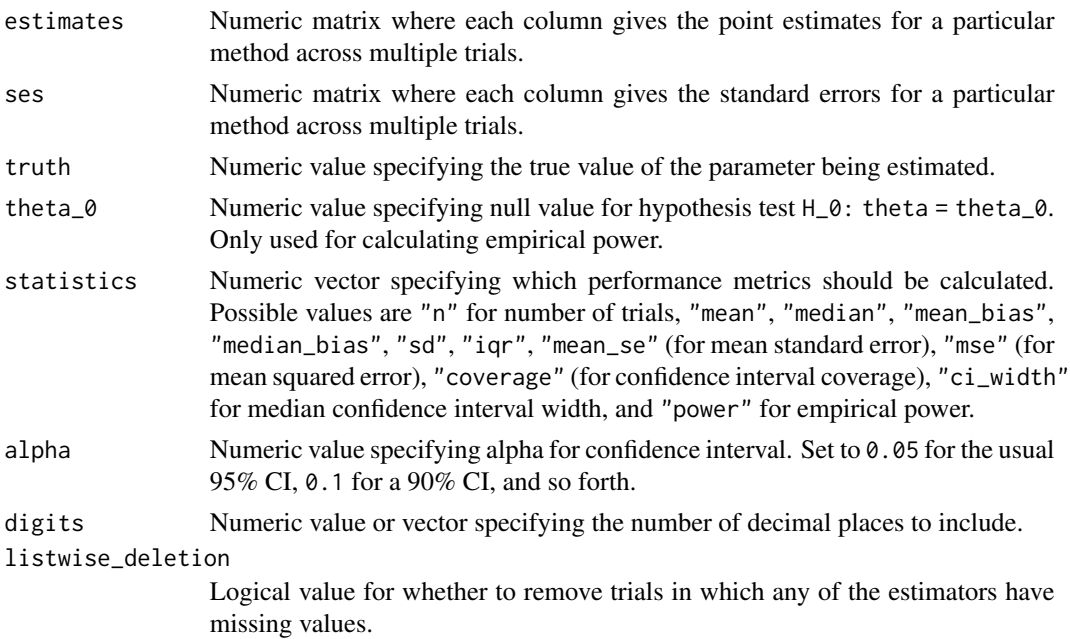

# Value

Numeric matrix.

<span id="page-37-0"></span>

#### <span id="page-38-0"></span> $sum_i$  39

#### Examples

```
# For X ~ N(mu, sigma^2), the MLE for sigma^2 is the sample variance with n
# in the denominator, but the unbiased version with (n - 1) is typically used
# for its unbiasedness. Compare these estimators in 1,000 trials with n = 25.
MLE < -c()Unbiased \leftarrow c()
for (ii in 1: 1000) {
   x \le rnorm(n = 25)
   MLE[i] <- sum((x - mean(x))^2) / 25
   Unbiased[ii] \leftarrow sum((x - mean(x))^2) / 24
 }
sumsim(estimates = cbind(MLE, Unbiased), truth = 1)
```
#### sum\_i *Sum of Integer Values*

#### Description

Written in C++, this function runs faster than [sum](#page-0-0) for large integer vectors/matrices.

# Usage

sum\_i(x)

#### Arguments

x Integer vector or matrix.

# Value

Numeric value.

```
# For very large integer objects, sum_i is faster than sum
x <- rpois(100000, lambda = 5)
sum(x) == sum_i(x)benchmark(sum(x), sum_i(x), replications = 1000)
```

```
# For smaller integer objects, sum_i is slower than sum
x <- rpois(1000, lambda = 5)
sum(x) == sum_i(x)benchmark(sum(x), sum_i(x), replications = 1000)
```
Returns input vector with tail values trimmed off of it. User can specify tail probability to trim or lower and upper cutpoints for values to retain.

#### Usage

```
trim(x, p = NULL, tails = "both", cutpoints = NULL,keep.edge = TRUE)
```
# Arguments

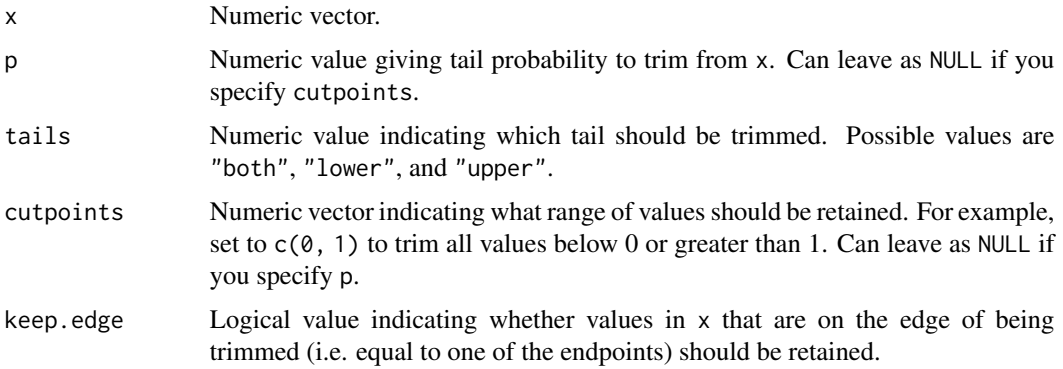

# Value

Numeric vector.

# See Also

[inside](#page-15-1)

```
# Generate data from N(0, 1) and then trim the lower and upper 1\%
x <- rnorm(1000)
y \le - \text{trim}(x, p = 0.01)# Generate data from N(0, 1) and then trim values outside of (-1.5, 1.5)
x <- rnorm(100000)
y \leftarrow \text{trim}(x, \text{ cutpoints} = c(-1.5, 1.5))
```
<span id="page-39-0"></span>

<span id="page-40-0"></span>

The base R function [range](#page-0-0) returns the minimum and maximum of a vector, but the "range" is actually defined as the difference between the minimum and maximum. This function calculates the actual range. It is equivalent to the base R code diff(range(x)), but a bit simpler and much faster.

#### Usage

truerange(x, integer = FALSE)

#### Arguments

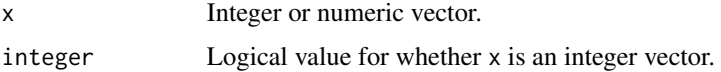

#### Value

Integer or numeric value.

#### Examples

```
# truerange vs. diff(range()) for integer vector
x \leftarrow \text{rpois}(1000, \text{lambda} = 5)all.equal(diff(range(x)), truerange(x, TRUE))
benchmark(diff(range(x)), truerange(x, TRUE), replications = 2000)
# truerange vs. diff(range()) for numeric vector
x \leq -rnorm(1000)all.equal(diff(range(x)), truerange(x))
benchmark(diff(range(x)), truerange(x), replications = 2000)
```
which.max2 *Return Index of (First) Maximum of a Vector*

# Description

Returns index of maximum for vectors and index or (row, column) position for matrices. For optimal speed, use integer = TRUE if x is an integer vector/matrix and integer = FALSE otherwise. Typically faster than [which.max](#page-0-0) for matrices and for large vectors.

#### <span id="page-41-0"></span>Usage

which.max2(x,  $arr$ .ind = FALSE, integer = FALSE)

#### Arguments

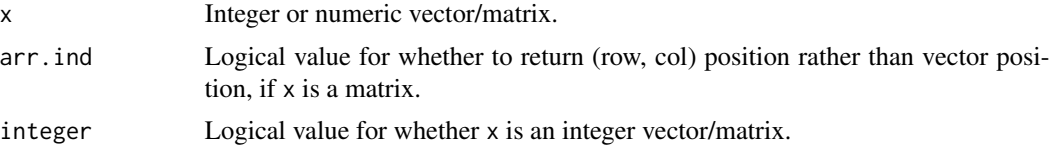

# Value

Numeric value.

#### Examples

```
# which.max2 vs. which.max for integer vector
x <- rpois(10000, lambda = 5)
all.equals(which.max(x), which.max2(x, integer = TRUE))benchmark(which.max(x), which.max2(x, integer = TRUE), replications = 10000)
# which.max2 vs. which.max for numeric vector
x <- rnorm(10000)
```

```
all.equal(which.max(x), which.max2(x))
benchmark(which.max(x), which.max2(x), replications = 10000)
```

```
which.min2 Return Index of (First) Minimum of a Vector
```
# Description

Returns index of minimum for vectors and index or (row, column) position for matrices. For optimal speed, use integer = TRUE if x is an integer vector/matrix and integer = FALSE otherwise. Typically faster than [which.min](#page-0-0) for matrices and for large vectors.

#### Usage

```
which.min2(x, arr.ind = FALSE, integer = FALSE)
```
#### Arguments

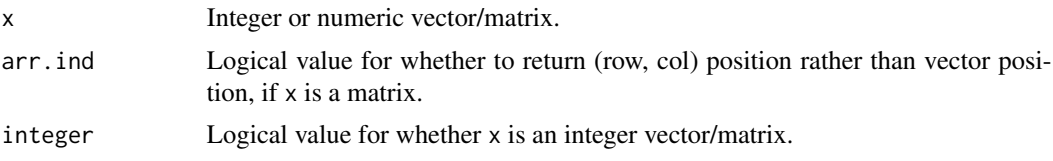

<span id="page-42-0"></span>which\_max\_im 43

# Value

Numeric value.

#### Examples

```
# which.min2 vs. which.min for integer vector
x <- rpois(10000, lambda = 10)
all.equal(which.min(x), which.min2(x, integer = TRUE))
benchmark(which.min(x), which.min2(x, integer = TRUE), replications = 10000)
# which.min2 vs. which.min for numeric vector
x <- rnorm(10000)
all.equal(which.min(x), which.min2(x))
```

```
benchmark(which.min(x), which.min2(x), replications = 10000)
```
<span id="page-42-1"></span>which\_max\_im *Return (Row, Column) Index of (First) Maximum of an Integer Matrix*

# Description

Written in C++, this function tends to run much faster than the equivalent (if maximum is unique) base R solution which( $x == max(x)$ ,  $arr$ .  $ind = TRUE$ ).

#### Usage

which\_max\_im(x)

### Arguments

x Integer matrix.

### Details

For optimal speed, choose the version of this function that matches the class of your x:

[which\\_max\\_nv](#page-45-1) for numeric vector. [which\\_max\\_iv](#page-43-1) for integer vector. [which\\_max\\_nm](#page-44-1) for numeric matrix. [which\\_max\\_im](#page-42-1) for integer matrix.

#### Value

Integer vector.

#### Examples

```
# which_max_im is typically much faster than
# which(x == max(x), arr.ind = TRUE)
x \le matrix(rpois(100, lambda = 15), ncol = 10)
all(which(x == max(x), arr.info = TRUE) == which_max_in(x))benchmark(which(x == max(x), arr.ind = TRUE), which_max_im(x),
          replications = 5000)
```
<span id="page-43-1"></span>which\_max\_iv *Return Index of (First) Maximum of an Integer Vector*

#### Description

Written in C++, this function tends to run faster than which.max for large integer vectors.

#### Usage

 $which_max_i v(x)$ 

#### Arguments

x Integer vector.

# Details

For optimal speed, choose the version of this function that matches the class of your x:

[which\\_max\\_nv](#page-45-1) for numeric vector. [which\\_max\\_iv](#page-43-1) for integer vector. [which\\_max\\_nm](#page-44-1) for numeric matrix. [which\\_max\\_im](#page-42-1) for integer matrix.

#### Value

Integer value.

```
# For long vectors, which_max_iv is faster than which.max
x \le - rpois(10000, lambda = 15)
which.max(x) == which_max_i v(x)benchmark(which.max(x), which_max_ix(x), replications = 5000)# For shorter vectors, which_max_iv is slower than which.max
x \leftarrow \text{rpois}(100, \text{lambda} = 15)which.max(x) == which_max_i v(x)benchmark(which.max(x), which_max_iv(x), replications = 20000)
```
<span id="page-43-0"></span>

<span id="page-44-1"></span><span id="page-44-0"></span>

Written in C++, this function tends to run much faster than the equivalent (if maximum is unique) base R solution which( $x == max(x)$ ,  $arr$ .  $ind = TRUE$ ).

# Usage

which\_max\_nm(x)

#### Arguments

x Numeric matrix.

### Details

For optimal speed, choose the version of this function that matches the class of your x:

[which\\_max\\_nv](#page-45-1) for numeric vector. [which\\_max\\_iv](#page-43-1) for integer vector. [which\\_max\\_nm](#page-44-1) for numeric matrix. [which\\_max\\_im](#page-42-1) for integer matrix.

#### Value

Integer vector.

```
# which_max_nm is typically much faster than
# which(x == max(x), arr.ind = TRUE)
x \le matrix(rnorm(100), ncol = 10)
all(\text{which}(x == \text{max}(x), \text{ arr.ind = TRUE}) == \text{which\_max\_nm}(x))benchmark(which(x == max(x), arr.ind = TRUE), which_max_nm(x),
           replications = 5000)
```
<span id="page-45-1"></span><span id="page-45-0"></span>

Written in C++, this function tends to run faster than which.max for large numeric vectors.

#### Usage

which\_max\_nv(x)

#### Arguments

x Numeric vector.

# Details

For optimal speed, choose the version of this function that matches the class of your x:

[which\\_max\\_nv](#page-45-1) for numeric vector. [which\\_max\\_iv](#page-43-1) for integer vector. [which\\_max\\_nm](#page-44-1) for numeric matrix. [which\\_max\\_im](#page-42-1) for integer matrix.

# Value

Integer value.

```
# For long vectors, which_max_nv is faster than which.max
x <- rnorm(100000)
which.max(x) == which_max_nv(x)benchmark(which.max(x), which_max_nv(x), replications = 500)
# For shorter vectors, which_max_nv is slower than which.max
x \leq -rnorm(100)which.max(x) == which_max_nv(x)benchmark(which.max(x), which_max_nv(x), replications = 10000)
```
<span id="page-46-1"></span><span id="page-46-0"></span>

Written in C++, this function tends to run much faster than the equivalent (if minimum is unique) base R solution which( $x == min(x)$ ,  $arr$ .  $ind = TRUE$ ).

# Usage

which\_min\_im(x)

#### Arguments

x Integer matrix.

### Details

For optimal speed, choose the version of this function that matches the class of your x:

[which\\_min\\_nv](#page-49-1) for numeric vector. [which\\_min\\_iv](#page-47-1) for integer vector. [which\\_min\\_nm](#page-48-1) for numeric matrix. [which\\_min\\_im](#page-46-1) for integer matrix.

#### Value

Integer vector.

```
# which_min_im is typically much faster than
# which(x == min(x), arr-ind = TRUE)
x \le matrix(rpois(100, lambda = 10), ncol = 10)
all(\text{which}(x == \text{min}(x), \text{ arr.ind = TRUE}) == \text{which\_min\_im}(x))benchmark(which(x == min(x), arr.ind = TRUE), which_min_im(x),
           replications = 5000)
```
<span id="page-47-1"></span><span id="page-47-0"></span>

Written in C++, this function tends to run faster than [which.min](#page-0-0) for large integer vectors.

#### Usage

which\_min\_iv(x)

#### Arguments

x Integer vector.

# Details

For optimal speed, choose the version of this function that matches the class of your x:

[which\\_min\\_nv](#page-49-1) for numeric vector. [which\\_min\\_iv](#page-47-1) for integer vector. [which\\_min\\_nm](#page-48-1) for numeric matrix. [which\\_min\\_im](#page-46-1) for integer matrix.

# Value

Integer value.

```
# For long vectors, which_min_iv is faster than which.min
x <- rpois(10000, lambda = 15)
which.min(x) == which.min_iv(x)benchmark(which.min(x), which_min_iv(x), replications = 5000)
# For shorter vectors, which_min_iv is slower than which.min
x \leftarrow \text{rpois}(100, \text{lambda} = 15)which.min(x) == which.min_iv(x)benchmark(which.min(x), which_min_iv(x), replications = 20000)
```
<span id="page-48-1"></span><span id="page-48-0"></span>

Written in C++, this function tends to run much faster than the equivalent (if minimum is unique) base R solution which( $x == min(x)$ ,  $arr$ .  $ind = TRUE$ ).

# Usage

which\_min\_nm(x)

#### Arguments

x Numeric matrix.

### Details

For optimal speed, choose the version of this function that matches the class of your x:

[which\\_min\\_nv](#page-49-1) for numeric vector. [which\\_min\\_iv](#page-47-1) for integer vector. [which\\_min\\_nm](#page-48-1) for numeric matrix. [which\\_min\\_im](#page-46-1) for integer matrix.

#### Value

Integer vector.

```
# which_min_nm is typically much faster than
# which(x == min(x), arr-ind = TRUE)
x \le matrix(rnorm(100), ncol = 10)
all(which(x == min(x), arr.info = TRUE) == which.min_n(x))benchmark(which(x == min(x), arr.ind = TRUE), which_min_nm(x),
         replications = 5000)
```
<span id="page-49-1"></span><span id="page-49-0"></span>

Written in C++, this function tends to run faster than [which.min](#page-0-0) for large numeric vectors.

#### Usage

```
which_min_nv(x)
```
# Arguments

x Numeric vector.

# Details

For optimal speed, choose the version of this function that matches the class of your x:

[which\\_min\\_nv](#page-49-1) for numeric vector. [which\\_min\\_iv](#page-47-1) for integer vector. [which\\_min\\_nm](#page-48-1) for numeric matrix. [which\\_min\\_im](#page-46-1) for integer matrix.

#### Value

Integer value.

```
# For long vectors, which_min_nv is faster than which.min
x <- rnorm(100000)
which.min(x) == which_min_nv(x)
benchmark(which.min(x), which.min(x),# For shorter vectors, which_min_nv is slower than which.min
x \leq -rnorm(100)which.min(x) == which.min_nv(x)benchmark(which.min(x), which_min_nv(x), replications = 10000)
```
# <span id="page-50-0"></span>Index

abline , *[9](#page-8-0)* aov , *[23](#page-22-0)* arrows , *[9](#page-8-0)* axis , *[9](#page-8-0)* , *[15](#page-14-0)* , *[21](#page-20-0)* , *[23](#page-22-0)* bmi3 , [3](#page-2-0) bmi4 , [3](#page-2-0) chisq.test , *[21](#page-20-0)* clean\_glm , [4](#page-3-0) cleancut , [4](#page-3-0) create\_qgroups , [5](#page-4-0) , *[6](#page-5-0)* , *[35](#page-34-0)* create\_qgroups\_svy , [6](#page-5-0) cut , *[4](#page-3-0) – [7](#page-6-0)* , *[17](#page-16-0)* , *[35](#page-34-0) , [36](#page-35-0)* cut\_decreasing , [7](#page-6-0) Distributions , *[14](#page-13-0)* do.call , *[19](#page-18-0)* dots\_bars , [8](#page-7-0) dvmisc , [10](#page-9-0) dvmisc-package *(*dvmisc *)* , [10](#page-9-0) expand.grid , *[11](#page-10-0)* expand\_grid , [11](#page-10-0) fisher.test , *[21](#page-20-0)* formatp , *[5](#page-4-0)* GammaDist , *[11](#page-10-0)* , *[25](#page-24-0) , [26](#page-25-0)* gammareg , [11](#page-10-0) get\_mse , [12](#page-11-0) ggplot , *[32](#page-31-0)* glm , *[4](#page-3-0) , [5](#page-4-0)* , *[12](#page-11-0) , [13](#page-12-0)* hcubature , *[12](#page-11-0)* , *[26](#page-25-0)* head , *[13](#page-12-0)* headtail , [13](#page-12-0) hist , *[14](#page-13-0) , [15](#page-14-0)* histo , [14](#page-13-0) inside , [16](#page-15-0) , *[40](#page-39-0)*

interaction , *[6,](#page-5-0) [7](#page-6-0)* interval\_groups , [17](#page-16-0) iterate , [18](#page-17-0) kable , *[4](#page-3-0) , [5](#page-4-0)* legend , *[9](#page-8-0)* , *[15](#page-14-0)* , *[21](#page-20-0)* , *[23](#page-22-0)* lines , *[21](#page-20-0)* , *[23](#page-22-0)* list\_override , [19](#page-18-0) lm , *[12](#page-11-0) , [13](#page-12-0)* logit\_prob , [20](#page-19-0) Lognormal , *[26](#page-25-0)[–28](#page-27-0)* lognormalreg , [20](#page-19-0) logodds\_graph , [21](#page-20-0) max\_n , [22](#page-21-0) mean , *[23](#page-22-0)* mean\_i,[23](#page-22-0) means\_graph, [22](#page-21-0) min\_n , [24](#page-23-0) mle\_gamma,2<mark>5</mark> mle\_gamma\_lnorm , [26](#page-25-0) mle\_lnorm , [27](#page-26-0) mle\_lnorm\_lnorm , [28](#page-27-0) moving\_mean, [29](#page-28-0) mutate , *[5](#page-4-0)* n\_2t\_equal , [29](#page-28-0) , *[30](#page-29-0)* n\_2t\_unequal , [30](#page-29-0) nlminb , *[12](#page-11-0)* , *[20](#page-19-0) , [21](#page-20-0)* , *[25](#page-24-0) [–28](#page-27-0)* , *[31](#page-30-0) , [32](#page-31-0)* odds\_prob , [31](#page-30-0) plot , *[9](#page-8-0)* , *[21](#page-20-0)* , *[23](#page-22-0)* plot\_ll , [31](#page-30-0) points , *[9](#page-8-0)* , *[15](#page-14-0)* pooled\_var , [32](#page-31-0) power.t.test , *[29](#page-28-0)* , *[33](#page-32-0)* power\_2t\_equal , *[33](#page-32-0)* , [33](#page-32-0) power\_2t\_unequal , [33](#page-32-0) prob\_logit , [34](#page-33-0)

52 INDEX

```
prob_odds
, 34
quant_groups
, 35
, 35
quant_groups_svy
, 35
quantile
,
5
,
6
, 35
range
, 41
reverse_cut
, 36
37
37
sum
, 39
sum_i
, 39
sumsim
, 38
svyquantile
,
7
t.test
, 23
tail
, 13
transmute
,
5
trim
, 40
truerange
, 41
which.max
, 41
which.max2
, 41
which.min
, 42
, 48
, 50
which.min2
, 42
which_max_im
, 43
, 43
, 44
–46
which_max_iv
, 43
, 44
, 44
, 45
, 46
which_max_nm
, 43
–45
, 45
, 46
which_max_nv
, 43
–46
, 46
which_min_im
, 47
, 47
, 48
–50
which_min_iv
, 47, 48
, 48
, 49
, 50
which_min_nm
, 47–49
, 49
, 50
which_min_nv
, 47–50
, 50
```